## Photoshop 2021 (Version 22.4) Registration Code License Code & Keygen [Mac/Win] x32/64 2023

Cracking Adobe Photoshop is a bit more involved, but it can be done. First, you'll need to download a program called a keygen. This is a program that will generate a valid serial number for you, so that you can activate the full version of the software without having to pay for it. After the keygen is downloaded, run it and generate a valid serial number. Then, launch Adobe Photoshop and enter the serial number. You should now have a fully functional version of the software is illegal and punishable by law, so use it at your own risk.

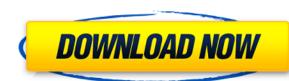

The new features of Photoshop CC 2014 include Lens Blur; new blending and layer styles; more versatile ACR plugin; better templates, and one of their most important features – a new intelligent feature that makes it easier to adjust exposure, fit to screen or more. Adobe Photoshop CC 2014 includes 10 new features: Monochromatic, vintage, black-and-white and Sepia tone adjustment; new Lens Blur; the ability to seamlessly work with PSD layers and Smart Objects in your projects; new blending and layer styles; more versatility with Adjustment layers; better templates, more support for third-party plugins, and one of their most important features – a new intelligent feature that makes it easier to adjust exposure, fit to screen or more. Photoshop Elements CC 2014 is your one-app photo tool and digital asset workhorse. This update delivers one incredible feature and a couple of improvements that improve the speed, accuracy and reliability of your work. Adobe Photoshop Elements CC 2014 is your one-app photo tool and digital asset workhorse. This update delivers one incredible feature and a couple of improvements that improve the speed, accuracy and reliability of your work. Version 5.4 allows Photoshop users to more easily create and output directly to DNG files. Compared to its previous update, version 5.4 adds a number of new features to the popular graphic design and photo editing program to make your workflows even faster.

## Photoshop 2021 (Version 22.4)Full Version Activation Key PC/Windows X64 {{ upDated }} 2023

The quickest and easiest way to make a colored HDR is to use the Gradient Map tool. Using this tool, you can enter a range of grays. The darker the value, the darker the tone. So if you enter 0-to-100, you could enter 80 for light gray, 4 for light mid-gray, and 20 for dark gray. You can see the tone curve displayed at the top of the tool. If you drag the tool over your image, it will show you the various tones in your image, allowing you to see what you are doing. In this tutorial, we'll show you how to use the Shape Layers to create custom shapes, create and manipulate them in Photoshop, and export them to Photoshop to use as Shapes in any other Photoshop document. As you get more and more experience, you'll get a sense for what works well for you. Sometimes you can start a project with no serious intention of using many of these applications, say Blender or just Sketchmaster, and then end up using them all as you need them. However, at my studio, the routine is to only use one design application. We also don't usually use the Blender and Sketchmaster often. It does take some discipline to only work in one application and not use others. However, when dealing with video and animation, it can be necessary. Second, "it's fast, and Photoshop CS6 (or higher) linked files will run using native GPU."Using Photoshop's robust 64-bit engine, this Photoshop loaded from a CD or DVD. It will run significantly faster than a CD or DVD (If you prefer watching over reading, this article is also available, and you won't have those pesky registry entries from a legacy CS6 environment popping up. Using Photoshop's robust 64-bit engine, this Photoshop web app is faster than Photoshop loaded from a CD or DVD (If you prefer watching over reading, this article is also available as a video.) e3d0a04c9c

Are you still struggling in the Photoshop Desktop tool? We are suggesting a simple tool designed by Adobe for that matter. So, here we provide you some of the best Adobe Photoshop desktop tools: In Photoshop, there are several pre-installed tools. We have provided you some easy Photoshop tools. You can simply save your desired features into the main tool box and you can implement these in your picture. As a matter of fact, these are considered as the best or most useful tools in the Photoshop desktop version. What's inside? Photoshop CS6 includes: • Content-Aware Crop • Content-Aware Fill • Content-Aware Move • Content-Aware Replace • Content-Aware Scale • Eyedropper • New Layer Styles • New Paths • Pixel Bender • Smart Objects • Spot Healing Brush • Updates to Features All in All, the new Adobe Photoshop CS6 was one of the best on the winter season mix. Adobe launched on Friday, 4 February 2015, once a free update for older versions of the software (most of which were priced higher than \$700). The Adobe Photoshop Cs6 is available for Windows, Mac, and 64-bit Linux systems. Features of Photoshop: In your journey through learning Photoshop, you now have a tool that can help you in all aspects of your digital photography. You have moved from a busy user of Photoshop to an expert user. You have an arsenal of tools and proof of almost every action in your crane key. By the way, to achieve the same goal with different outcomes it is not a problem. While you save your time and effort here are a few features of Adobe Photoshop that can make your workflow simple and efficient. Image tools: You need to consider these top image editing tools for your workflow. Adobe Photoshop has some of the best image tools as: • Adjustment Brush • Adjustment Brush • Adjustment Brush • Blur • Burn • Channels • Clarity • Contrast • Curves • Dodge • Exposure • Filter • Gradient • History • Hue/Saturation • Interpolate • Levels • Lookup Table • Mask • Minify • New • Normal • Paintbrush • Perspective • Pixelate • Quick Selection • Resize • Retouch • Shadow • Sharpen • Slide • Sponge • Transform • Type • Vignette • Vector • Watermark • Wipeout • Warp. • You can remove a person from a photo. • You can access everything under the main program window. • You can perform different manipulations in one image. • You can create and edit a graphic in a single program. • You can had and remove an image from the contents. • You can perform pixel editing. • You can freeze the image. • You can play and pause the image. • You can switch to the Front and Back view. • You can freeze an action and reapply it. • You can fill colors on your image. • Change the brightness of the image. • Change the color blue or black to white and the white to black. • Change the brightness and the contrast. • Change the background' color. • Change the image opacity. • Change the image size. • Change the brightness and other settings. • Change the thickness of a pen. • Change the color of an object. • Convert a file to different type of file. • Convert a file to different type of file. • Convert a file to another format. • Convert an object into a vector object. • Convert mages to a new file format. • Convert path to different type of path. • Copy an image. • Cut, remove an image. • Decrease the size of a picture. • Decrease the size of a picture. • Decrease the size of an image. • Decrease an image size. • Distort an image. • Duplicate a layer. • Expand the image. • Flatten an image. • Get clipping path. • Maximize a card or a picture.

vector effect photoshop action free download photoshop logo vector free download vector lines photoshop free download vector style photoshop action free download photoshop tools vector free download vector templates for photoshop free download vector design for photoshop free download photoshop vector trace action free download vector for adobe photoshop free download

To inspire and educate people about the existing artisans of various types, as well as to bring a new type of art to the public, the Creative Academy (CA) is held and present in various parts of the world. To take advantage of this opportunity, Photoshop is making admission open to all the users around the world. An enormous range of sharing options are available for your online and offline use, including simple use of a quick share option in any of the three brushes or within a photo or a document. Additionally, you can save your best work via services such as Behance, Flickr and Pinterest. In 2004, Adobe Photoshop 1.0 has been developed and published. Then in 2005 a fixed version and portrait display modes were introduced. Whether you are a beginner or a pro, this is the software to get started. If you are a beginner, get a copy of it right away. Lightroom CC software is aimed at users based on Adobe

Photo Creative Cloud. The trial version allows the user to try the software before moving to a paid subscription. The free version allows the user to examine the content and to test the basic functions. Lightroom CC enables the users to store and backup photos and other files, and to access them through a desktop instead of through a web browser. Lightroom CC allows the user to get a variety of editing tools while creating a photo. The basic editing functions included in the program are: lasso, healing tool, crop, and rotate.

After adding a narrow range of white to black, the color palette in the adjustment layer changes entirely. The software allows you to adjust the composition of a photo by using the tool bar. Once the tool is added, you can drag it over the image to color correct the saturation and color composition of your photo. You can adjust the brightness and contrast in the image manually. The selection window will automatically change to the new adjustment layer. If you wish, go back to the individual command by pressing Pg Ctrl. To sharpen or darken or brighten or to adjust the color information of a photo is even more easier. Here's how you can make it. Open the tool on the Tool bar and Exposure. Once you download the plugin, you can pick the tool from the menu window on the top. You can also try to change the color of the object in the image, by adjusting the Adjust Exposure and White point. With repeated tweaking, you can make the color of an image. That way, you can adjust the tone and brightness of the image. On Photoshop, you can easily split an image into separate pages. Now, one can edit each page separately to get the desired results. To separate the pages, one can simply select the image and click on the quick-select tool on Photoshop and then click on the split button on the tool bar. This algorithm will clean up the mess and build the image into separate pages easily. Adobe's latest launch of the software has introduced the ability to create new layers that are dynamically aligned with your canvas. This approach makes it easy to create new layer and combine them. It also allows you to mask and recover from mistakes easily. You need to create a new layer. Then, easily create groups by selecting Cmd+I. This can be done in a new layer guickly. And, make sure the Layers option is on.

https://soundcloud.com/cuddboqkinsjum1970/the-sims-2-ultimate-collection-2014-multi-21-repack-mr-dj-rar https://soundcloud.com/wnisirrahm/solution-manual-chemical-process-safety-2nd-ed-daniel-a-crowl-joseph-f-louvar-pdf https://soundcloud.com/apneosenwest1970/ts3-spam-bot-download https://soundcloud.com/esgogoti1977/tomb-raider-fixer-103-download https://soundcloud.com/cuddbogkinsjum1970/love-aaj-kal-2-full-movie-download-in-720p-hd https://soundcloud.com/mittagarcidea/crack-fmrte-v-525-19 https://soundcloud.com/dingnnanutin1976/bartender-100-sr1-b2843-mpt-serial-key-keygen

This release also features a number of new features for content creation and editing. Adobe has been refining the most popular selection tools, along with the ability to search through a cloud of images, and apply effects to multiple images at once. With new adjustment, composing and adjustment layers support, and a brand new custom adjustments panel, Adobe has done a better job of surfacing the controls that matter for the task at hand. When you're ready to start editing, the new Adobe Photoshop CC 2021 provides a more engaging and streamlined and user-friendly interface with improved access to tools, streamlined workflow, and a redesigned interface. With new features and improvements that include Content Aware Fill and Recover, more ink or paint tools, Stroke pressure and color options, new native 3D transformation tools, and new crop and straighten adjustments, Photoshop CC is a great tool for everyday editing and creative work. Like all software, Photoshop CC 2021 may include new or upgraded features with future updates, or version features that may not yet be known. There are two types of Photoshop CC, one is Creative Cloud and other is non-Creative Cloud. The first collection is the most popular because they are more advanced than the second collection. There are three main clouds—Creative Cloud, Creative Cloud desktop application and Creative Cloud mobile application. From all these, the first one is the most popular one. Hence, the Adobe 100 list is for the first collection of Photoshop CC. Adobe started the first collection in 2002 and they have been publishing it since then, including the latest version with all features. The previous version was released in 2009. The most popular features in it is the ones related to adjustment layers and crop tools. There is a timeline tool for timeline editing, a multi-window editing tool and a history view.

https://greenearthcannaceuticals.com/photoshop-layer-styles-pack-free-download-link/ https://gubah-decor.com/wp-content/uploads/2023/01/Photoshop-2020-version-2112-Free-Download-LINK.pdf https://www.yflyer.org/advert/adobe-photoshop-2022-version-23-1-1-free-registration-code-updated-2023/ https://www.webcard.irish/download-photoshop-cc-2015-version-16-product-key-full-win-mac-x64-2022/ http://medlifecareer.com/?p=25203

https://www.christymannauthor.com/wp-content/uploads/2023/01/mervvale.pdf https://marstonstelecoms.com/download-photoshop-for-free-2021-cracked/

https://bali.live/wp-content/uploads/2023/01/fabidan.pdf https://www.yunusbasar.com/wp-content/uploads/2023/01/Adobe-Photoshop-2021-Version-2251-Download-Crack-Windows-64-Bits-2023.pdf

https://indonesiapropertirental.com/photoshop-smudge-tool-brushes-download-link/

https://soundcloud.com/enrecochde1970/ileap-telugu-typing-software-full-version-61

https://plancosmico.com/wp-content/uploads/2023/01/Adobe-Photoshop-2022-Version-231-Download-free-Serial-Key-Keygen-upDated-2022.pdf  $\underline{https://www.onlineusaclassified.com/advert/download-free-adobe-photoshop-2021-version-22-4-1-activation-code-incl-product-key-for-windows-last-release-2022/2021-version-22-4-1-activation-code-incl-product-key-for-windows-last-release-2022/2021-version-22-4-1-activation-code-incl-product-key-for-windows-last-release-2022/2021-version-22-4-1-activation-code-incl-product-key-for-windows-last-release-2022/2021-version-22-4-1-activation-code-incl-product-key-for-windows-last-release-2022/2021-version-22-4-1-activation-code-incl-product-key-for-windows-last-release-2022/2021-version-22-4-1-activation-code-incl-product-key-for-windows-last-release-2022/2021-version-22-4-1-activation-code-incl-product-key-for-windows-last-release-2022/2021-version-22-4-1-activation-code-incl-product-key-for-windows-last-release-2022/2021-version-22-4-1-activation-code-incl-product-key-for-windows-last-release-2022/2021-version-2021-version-2021-ver$ 

 $\underline{http://hotelthequeen.it/wp-content/uploads/2023/01/Adobe-Photoshop-2021-Version-2200-Download-With-License-Key-Registration-Code-X64-2022.pdf}$ 

https://haitiliberte.com/advert/download-gratis-adobe-photoshop-cs3-portable-full-version-top/ http://insenergias.org/?p=135426

http://tourntravelplanner.com/download-photoshop-cc-2015-version-18-serial-number-full-torrent-hacked-x64-2022/

https://pollynationapothecary.com/wp-content/uploads/2023/01/Download-Adobe-Photoshop-Update-HOT.pdf

https://superyacht.me/advert/photoshop-cs3-download-full-product-key-activation-code-with-keygen-64-bits-last-release-2023/ http://www.tampabestplaces.com/wp-content/uploads/2023/01/Photoshop-CC-2018-Registration-Code-Hacked-WIN-MAC-2022.pdf

https://www.pusdigsmkpgri1sby.com/adobe-photoshop-2022-version-23-2-full-product-key-activation-code-for-windows-2022/

https://century21baytree.com/wp-content/uploads/2023/01/Download-Gratis-Photoshop-Cs3-LINK.pdf https://italytourexperience.com/wp-content/uploads/2023/01/reifla.pdf

https://kufm.net/wp-content/uploads/2023/01/Adobe-Photoshop-Cc-2015-32-Bit-Free-Download-Softonic-TOP.pdf https://www.mjeeb.com/download-photoshop-cc-with-product-key-win-mac-x32-64-2022/

http://www.abbotsfordtoday.ca/wp-content/uploads/2023/01/vladore.pdf http://www.petisliberia.com/?p=46566

http://quitoscana.it/2023/01/01/photoshop-crack-hack-update-2022/

https://mondetectiveimmobilier.com/2023/01/01/adobe-photoshop-cc-2015-with-key-2022/ http://archlooks.com/wp-content/uploads/2023/01/Download-Adobe-Photoshop-Cc-2020-Amtlibdll-Crack-File-HOT.pdf

https://oxfordbluebird.com/wp-content/uploads/2023/01/colezere.pdf https://luxurygamingllc.com/download-photoshop-online-for-free-free/

https://taavistea.com/wp-content/uploads/2023/01/Photoshop-Brushes-For-Illustration-Free-Download-HOT.pdf

https://brinke-eq.com/advert/adobe-photoshop-2022-version-23-download-free-with-serial-key-last-release-2023/ http://doctordefender.com/wp-content/uploads/2023/01/Download-Adobe-Photoshop-2022-Version-2341-Hacked-Windows-2022.pdf

http://vglybokaye.by/advert/download-crack-photoshop-cs3-extended-hot/ https://www.webcard.irish/download-adobe-photoshop-express-apk-free/

https://assetmanagementclub.com/styles-for-photoshop-free-download-top/

https://w3junkie.com/2023/01/01/photoshop-2021-version-22-2-download-free-registration-code-with-keygen-latest-release-2022/

https://allysylum.com/wp-content/uploads/2023/01/Download-free-Photoshop-2021-Version-222-Activation-Key-Product-Key-PCWindows-x3264-2023.pdf

<u> https://wblogin.com/wp-content/uploads/2023/01/ursudar.pdf</u>

Real-time collaboration has proven to be one of the hottest new features of Photoshop. Photoshop now makes it easy to share a project online by displaying different people's work side by side, and clients can experience an overall view of changes. Each time someone makes a change, the entire team can see the updates live, and changes are instantly merged and reflected in the source file. Simultaneous channel input lets anyone edit a tracked adjustment at the same time as the more experienced editor, so the track record and history can be shared as well. In addition to real-time collaboration, also try Crop Assist 2.0, Object Snapping, Workflow, Adobe Dynamic Input, Merge to HDR Photo and more. And don't forget, there's also a whole host of other new features in Photoshop CC 2018. "Today, we announced the future of Photoshop. Our vision is to deliver the most innovative solutions in the most powerful creative control of their work. With Sidecar for Review and many exciting new features, we've delivered on that promise, and we have plans to continue delivering on it as we future-proof our customers and our platform." said David Wadhwani, vice president, business unit marketing at Adobe. Creating a photo using the new features in Photoshop CC is a breeze. It's surprisingly easy to manage the settings, batches, layers, blending modes, effects, and more. But that doesn't mean you should rush into photo editing without learning the basics of how tools work or what each set of features can actually do. It's easy to make mistakes with a new tool and spend more time fixing them than learning the ins-and-outs of the tools and settings.